## Join the BCPS Parent Information Portal

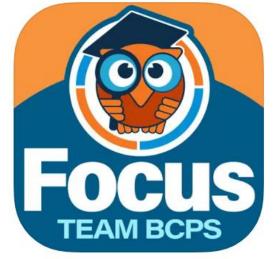

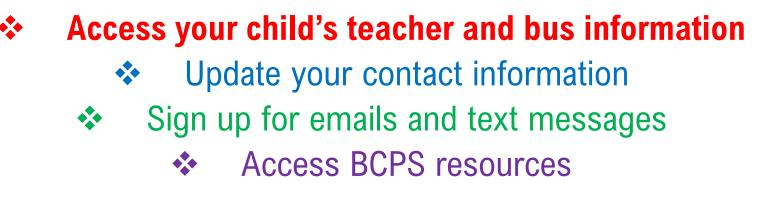

Download IOS App

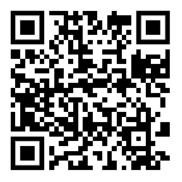

Download Android App

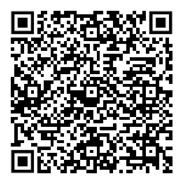

Instruction Sheet

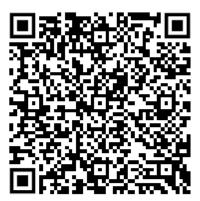